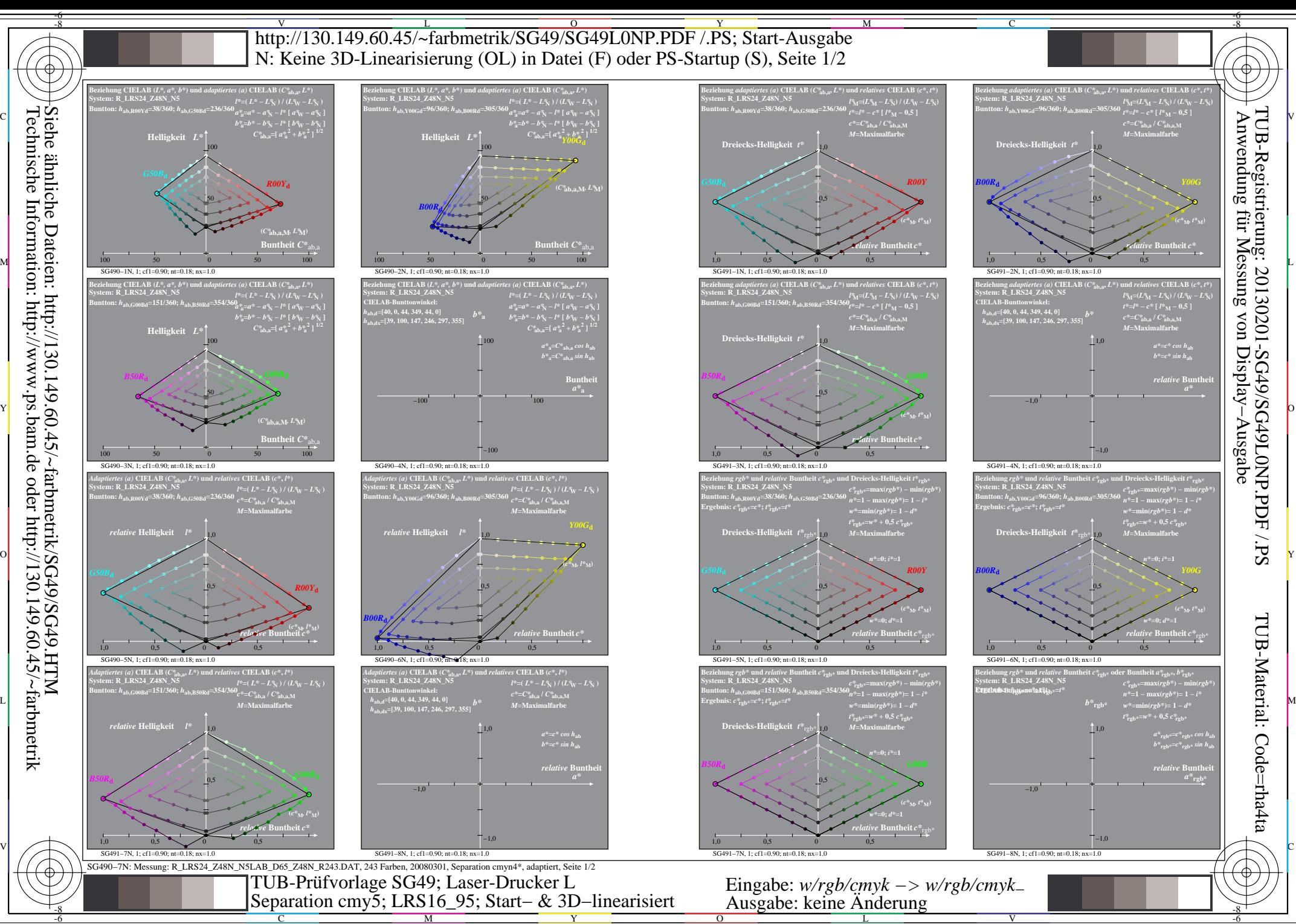

C

M

Y

 $\overline{O}$ 

L V

-6

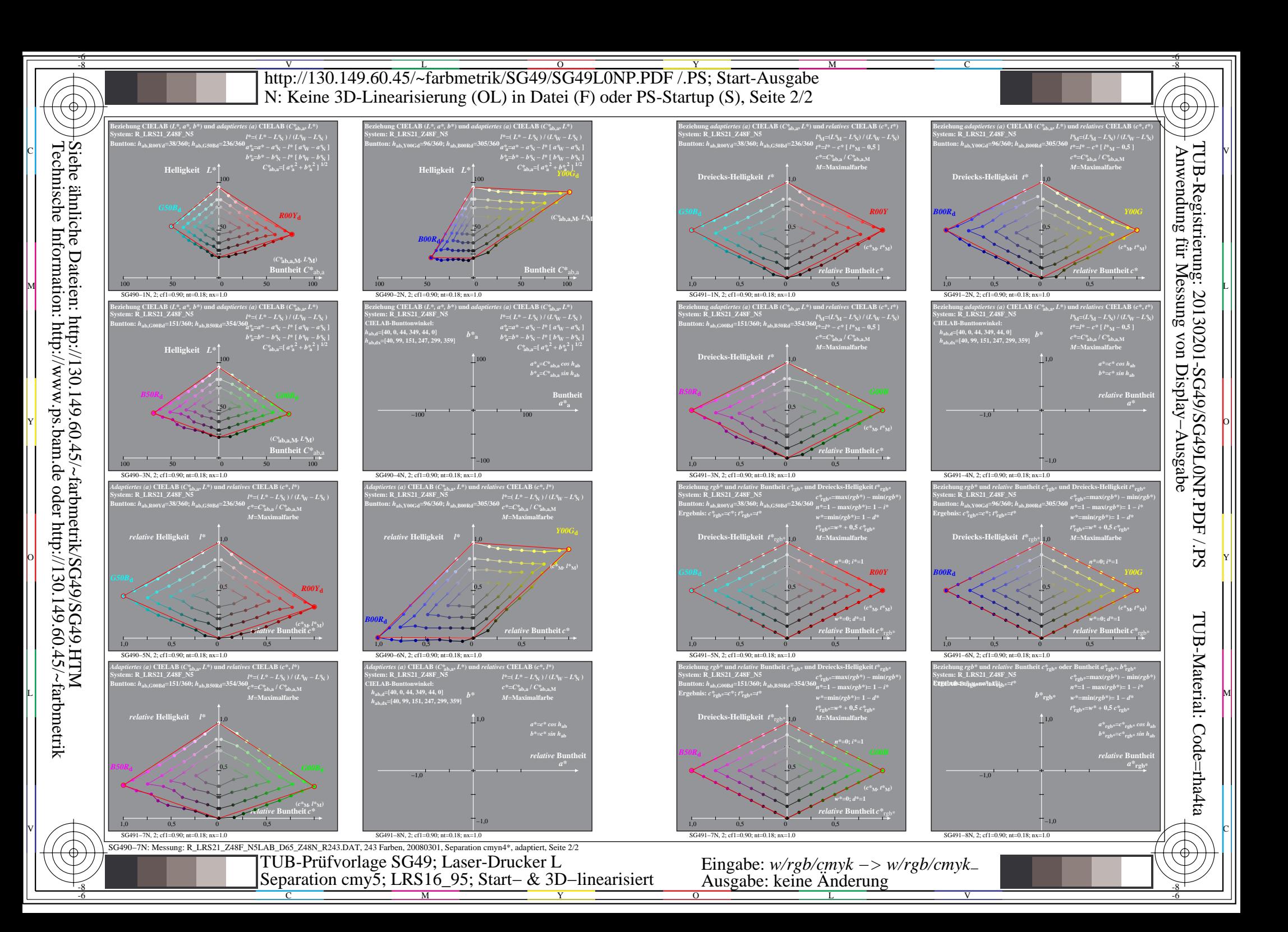